УТВЕРЖДАЮ Исполняющий обязанности директора Государственного бюджетного профессионального образовательного учреждения города Москвы "Московский музыкально-педагогический колледж"

предлига Т.А.Трикулич 01 сентября 2016 г.

## ОД.00 Базовые учебные дисциплины

# РАБОЧАЯ ПРОГРАММА УЧЕБНОЙ ДИСЦИПЛИНЫ ОД.03 ИНФОРМАТИКА

Специальность 51.02.02 Социально-культурная деятельность (по видам)

Москва, 2016

ОДОБРЕНО Методическим объединением естественно научного цикла

Протокол № 1 от 01.09.2016 г.

Председатель МО Ниев Н.В. Шерстюк

СОГЛАСОВАНО Руководитель структурного подразделения общеобразовательного цикла

Beuf E.T.BackOBa

01 сентября 2016 г.

СОГЛАСОВАНО Методист ГБПОУ г. Москвы "Московский музыкальнопедагогический колледж"

 $-$  T.B.AHTOHOBA

01 сентября 2016 г.

Основание: Федеральный государственный образовательный стандарт среднего профессионального образования по специальности 51.02.02 Социально-культурная деятельность (по видам)

Составитель (автор):

Мухортов Сергей Геннадьевич, преподаватель ГБПОУ г. Москвы "Московский музыкально-педагогический колледж"

Ф.И.О., ученая степень, звание, должность

## **Содержание**

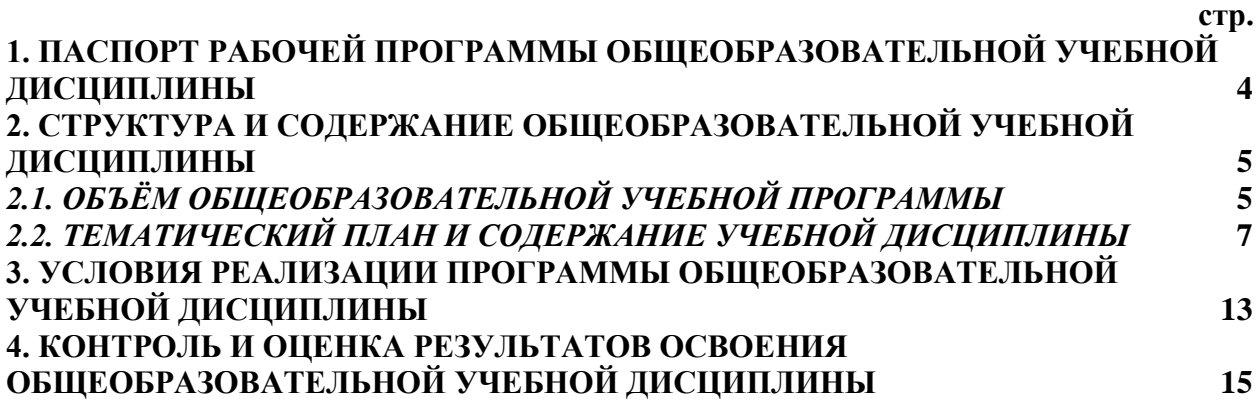

### **1. Паспорт рабочей программы общеобразовательной учебной дисциплины ИНФОРМАТИКА**

#### *1.1. Область* **применения** *программы*

<span id="page-3-0"></span>Реализация среднего (полного) общего образования в пределах ППССЗ по специальности *51.02.02 Социально-культурная деятельность* в соответствии с требованиями Федерального государственного образовательного стандарта с учётом культурологического профиля получаемого профессионального образования.

#### *1.2. Место дисциплины в структуре ППССЗ*

**Информатика** относится к базовым учебным дисциплинам Федерального компонента среднего (общего) образования основной профессиональной образовательной программы.

Организатор социально-культурной деятельности должен обладать **общими компетенциями,** включающими в себя способность:

ОК 11. Использовать умения и знания базовых дисциплин федерального компонента среднего (полного) общего образования в профессиональной деятельности.

### *1.3. Цели и задачи общеобразовательной учебной дисциплины – требования к результатам освоения дисциплины*

Учебная дисциплина «Информатика» является естественнонаучной, формирующей базовые знания, необходимые для освоения других общепрофессиональных и специальных дисциплин.

Преподавание дисциплины «Информатика» осуществляется в едином комплексе дисциплин учебного плана и ведется в тесной взаимосвязи с другими дисциплинами.

Информатизация общества становится стратегическим направлением, предопределяющим экономические и политические приоритеты в мировом сообществе. Человечество вступило в важнейший и неизбежный период развития - эру информатизации. Информация становится важнейшим стратегическим ресурсом общества, во многом определяющим его способность к дальнейшему развитию. Подготовка современного специалиста немыслима без знаний, умений и навыков в области эффективного применения средств информатизации.

Основные цели курса: дать систему знаний о средствах и методах автоматизированного решения задач, обеспечении безопасности информации при обработке ее на персональных компьютеров, научить студентов применению современных компьютеров и информационных технологий в своей деятельности. В курсе используются категории и понятия информатики.

Задачи дисциплины – сформировать у студентов базовые знания в области информатизации, развить навыки исследовательской и проектной деятельности, выработать практические навыки работы, которые позволят эффективно использовать современные компьютеры и информационные технологии.

В результате освоения дисциплины обучающийся должен

#### **иметь представление:**

- о сущности информации;
- об основных этапах решения задач, методах и средствах сбора, обработки, хранения, передачи и накопления информации;
- о программном и аппаратном обеспечении вычислительной техники. **знать:**
- основные понятия автоматизированной обработки информации, общий состав и структуру персональных компьютеров;
- базовые системные программные продукты и пакеты прикладных программ;

**уметь:**

- работать с графической оболочкой Windows;
- использовать изученные прикладные программные средства;
- работать с электронной почтой.

Важным элементом в учебной программе дисциплины являются практические занятия и самостоятельная работа студентов, направленные на закрепление знаний, формирование умений и навыков профессиональной деятельности студента.

#### *1.4. Количество часов, отведённое на освоение программы общеобразовательной дисциплины*  $\overline{D}$  more  $\overline{D}$

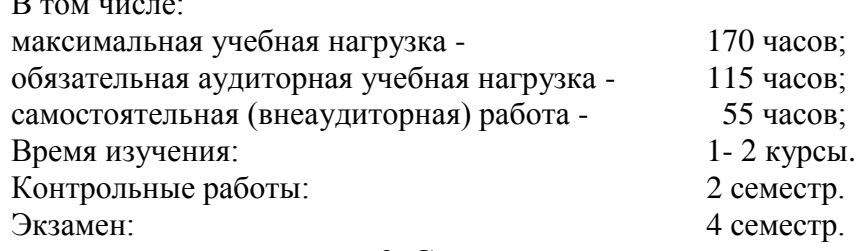

## **2. Структура и содержание общеобразовательной учебной программы**

## *2.1. Объём общеобразовательной учебной программы в виде учебной программы*

<span id="page-4-1"></span><span id="page-4-0"></span>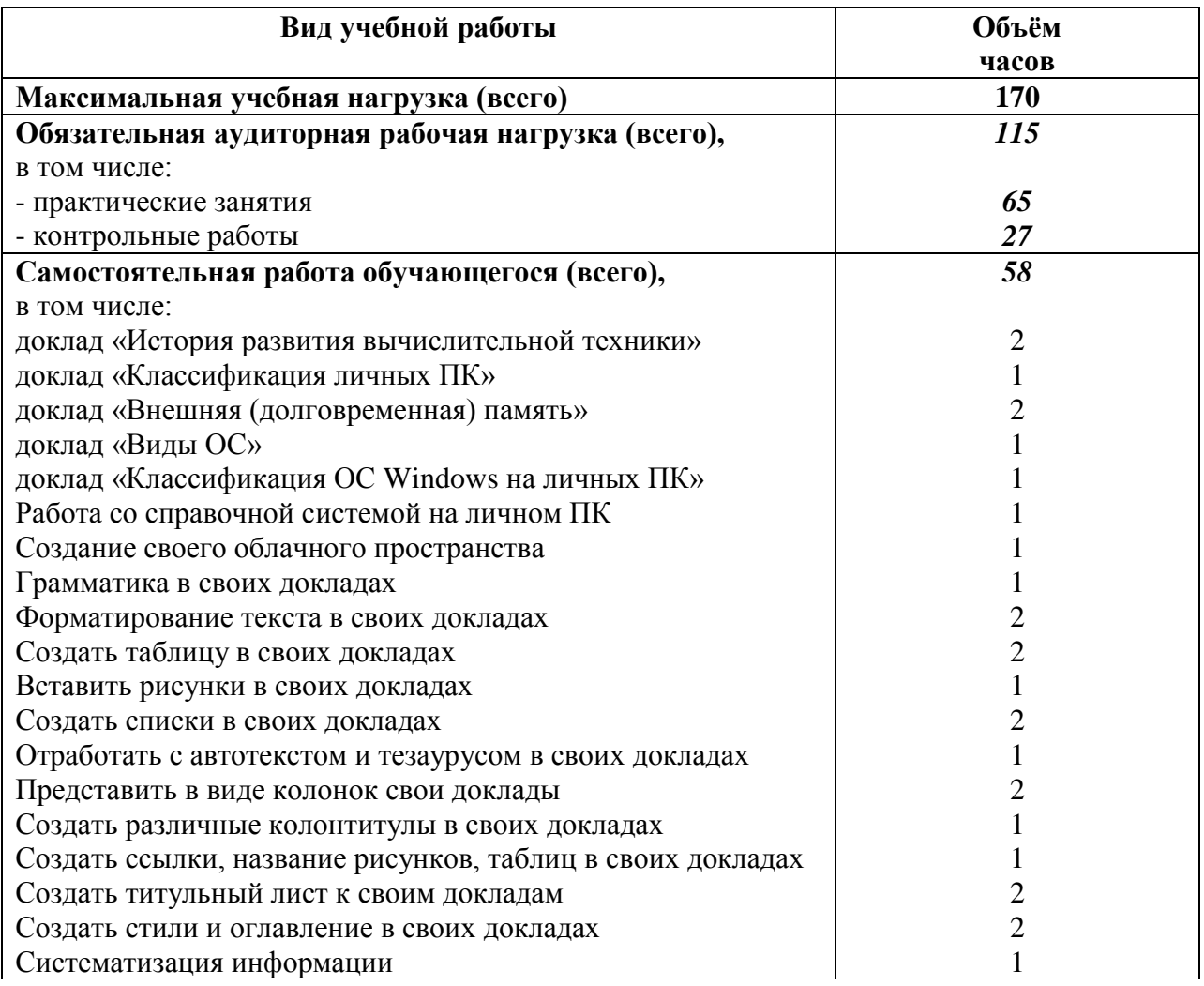

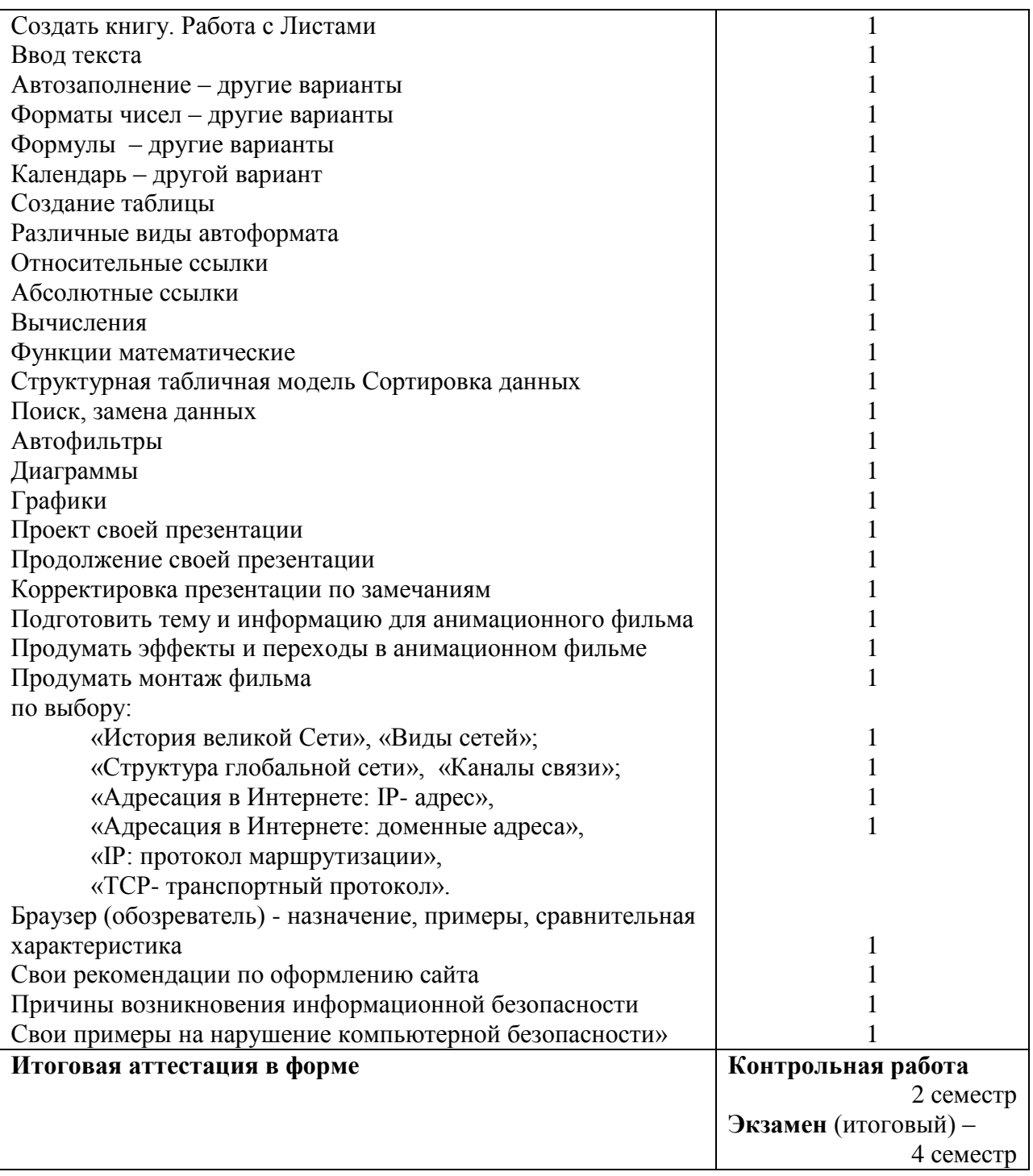

<span id="page-6-0"></span>

| Содержание учебных материалов, лабораторные<br>Наименование<br>Уровни<br>Объём<br>и практические работы, самостоятельная работа<br>тем и разделов<br>часов<br>обучающихся, курсовая работа (проект)<br>$\overline{\mathbf{3}}$<br>$\overline{\mathbf{4}}$<br>1<br>2<br>1<br>Введение<br>13/5<br>Раздел 1<br>Технические средства информационных<br>технологий<br>Тема 1.1.<br>$\mathbf{1}$<br>Архитектура персонального компьютера<br>$\overline{2}$<br>ВАР доклад «История развития вычислительной<br>техники»<br>Тема 1.2.<br>Магистрально-модульный принцип построения<br>$\mathbf{1}$<br>компьютера<br>ВАР доклад «Классификация личных ПК»<br>$\mathcal{I}$<br>Тема 1.3.<br>Центральный процессор<br>$\mathbf{1}$<br>Тема 1.4.<br>$\boldsymbol{\Delta}$<br>Виды памяти ПК<br>$\overline{2}$<br>ВАР доклад «Внешняя (долговременная) память»<br>Тема 1.5.<br>$\overline{2}$<br>Устройства ввода информации. Сканеры<br>$\mathbf{1}$<br>ПР «Сканирование текстовых документов»<br>$\mathbf{1}$<br>Тема 1.6.<br>Устройства вывода информации<br>ПР «Свойства экрана»<br>$\mathbf{1}$<br>Тема 1.7.<br>$\mathbf{1}$<br>Зачет «Аппаратные средства компьютера»<br>6/4<br>Раздел 2<br>Программное обеспечение информационных<br>технологий<br>Тема 2.1.<br>$\mathbf{1}$<br>Базовое программное обеспечение (ПО)<br>ВАР доклад «Виды ОС»<br>$\overline{I}$<br>Тема 2.2.<br>Прикладное ПО<br>1<br>$\mathbf{1}$<br>Тема 2.3.<br>Операционные системы семейства Windows,<br>состав<br>ПР «Настройка свойств Рабочего стола» |           |                                                |                             |                  |
|----------------------------------------------------------------------------------------------------|-----------|------------------------------------------------|-----------------------------|------------------|
|                                                                                                    |           |                                                |                             |                  |
|                                                                                                    |           |                                                |                             |                  |
|                                                                                                    |           |                                                |                             |                  |
|                                                                                                    |           |                                                |                             |                  |
|                                                                                                    |           |                                                |                             |                  |
|                                                                                                    |           |                                                |                             | $\mathbf{1}$     |
|                                                                                                    |           |                                                |                             |                  |
|                                                                                                    |           |                                                |                             |                  |
|                                                                                                    |           |                                                |                             | $\mathbf{1}$     |
|                                                                                                    |           |                                                |                             | $\overline{2}$   |
|                                                                                                    |           |                                                |                             |                  |
|                                                                                                    |           |                                                |                             | $\mathbf{1}$     |
|                                                                                                    |           |                                                |                             |                  |
|                                                                                                    |           |                                                |                             | $\overline{2}$   |
|                                                                                                    |           |                                                |                             | $\mathbf{1}$     |
|                                                                                                    |           |                                                |                             | $\mathbf{1}$     |
|                                                                                                    |           |                                                |                             | $\overline{2}$   |
|                                                                                                    |           |                                                |                             | $\mathbf{1}$     |
|                                                                                                    |           |                                                |                             | $\boldsymbol{2}$ |
|                                                                                                    |           |                                                |                             | $\mathbf{1}$     |
|                                                                                                    |           |                                                |                             | $\overline{2}$   |
|                                                                                                    |           |                                                |                             | $\overline{2}$   |
|                                                                                                    |           |                                                |                             |                  |
|                                                                                                    |           |                                                |                             |                  |
|                                                                                                    |           |                                                |                             | $\mathbf{1}$     |
|                                                                                                    |           |                                                |                             | $\boldsymbol{2}$ |
|                                                                                                    |           |                                                |                             | $\mathbf{1}$     |
|                                                                                                    |           |                                                |                             | $\mathbf{1}$     |
|                                                                                                    |           |                                                |                             |                  |
|                                                                                                    |           |                                                |                             | $\overline{2}$   |
|                                                                                                    |           | ВАР доклад «Классификация ОС Windows на личных | $\mathcal{I}_{\mathcal{I}}$ | $\overline{2}$   |
| $\Pi K$ »                                                                                                    |           |                                                |                             |                  |
| Организация работы в среде Windows<br>$\mathbf{1}$                                                                                                    | Тема 2.4. |                                                |                             | 1                |
| ПР «Работа с окнами»                                                                                                    |           |                                                |                             | $\overline{2}$   |
| $\mathbf{1}$<br>Справочная система                                                                                                    | Тема 2.5. |                                                |                             | $\mathbf{1}$     |
| ПР «Поиск информации в Справке»                                                                                                    |           |                                                |                             | $\overline{2}$   |
| $\mathcal{I}_{\mathcal{I}}$<br>ВАР Работа со справочной системой на личном ПК                                                                                                    |           |                                                |                             | $\overline{2}$   |
| (индивидуальное задание)                                                                                                    |           |                                                |                             |                  |
|                                                                                                    | Тема 2.6. |                                                | $\mathbf{1}$                | $\mathbf{1}$     |
|                                                                                                    |           |                                                |                             | $\frac{2}{2}$    |
| Файловая система<br>ИПР «Облачные технологии»                                                                                                    |           | ВАР Создание своего облачного пространства     | $\mathcal{I}_{\mathcal{I}}$ |                  |

*2.2. Тематический план и содержание учебной дисциплины*

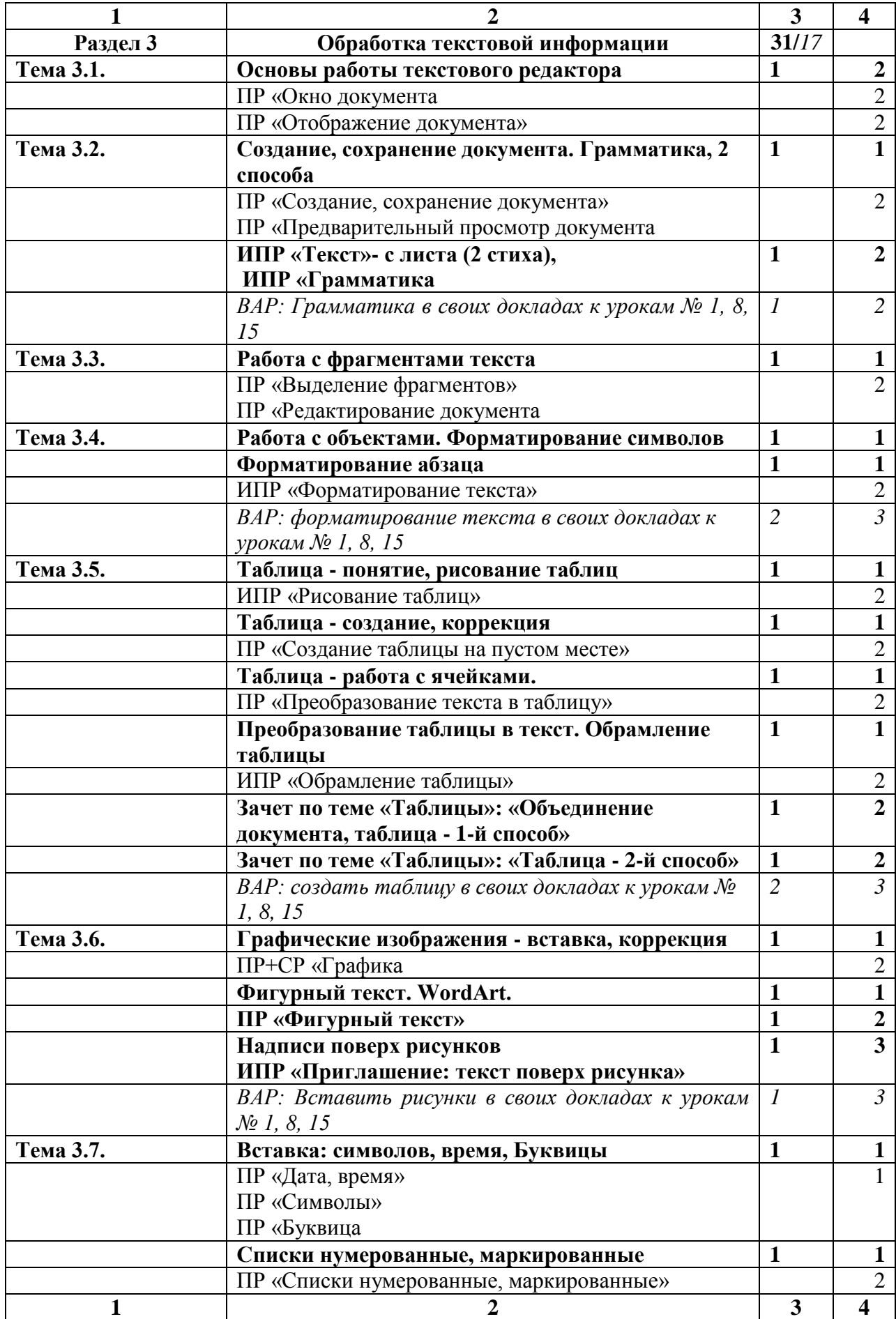

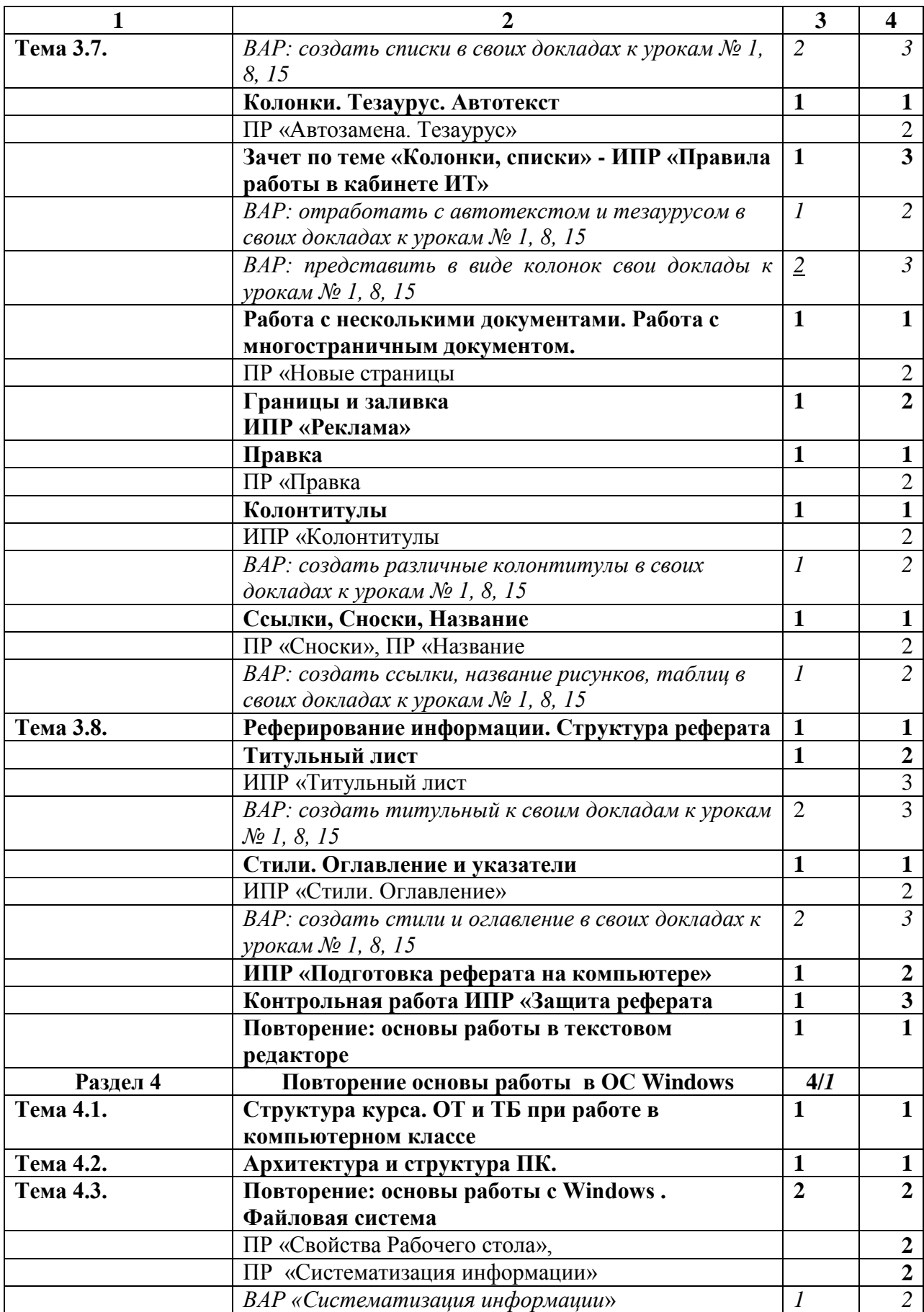

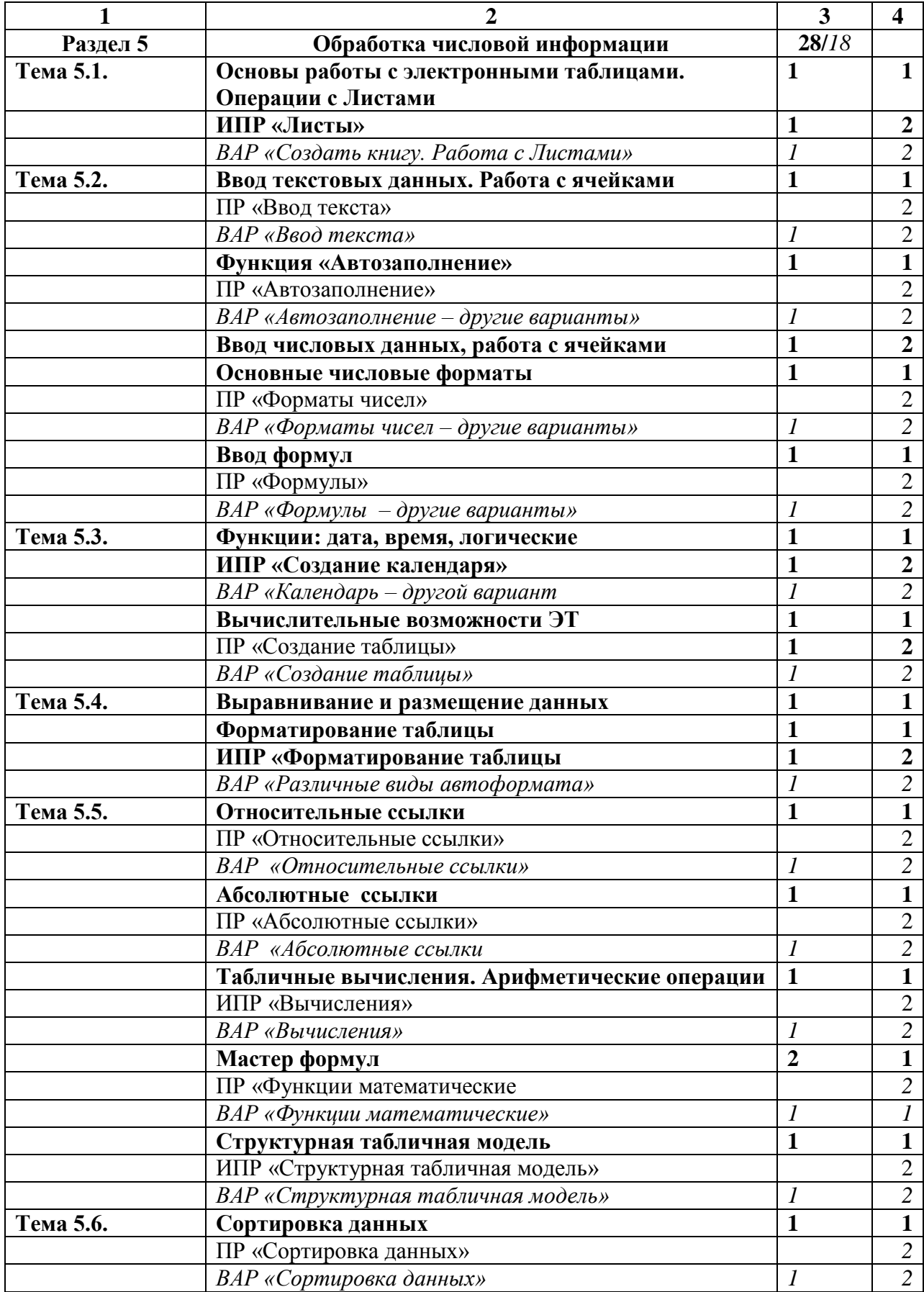

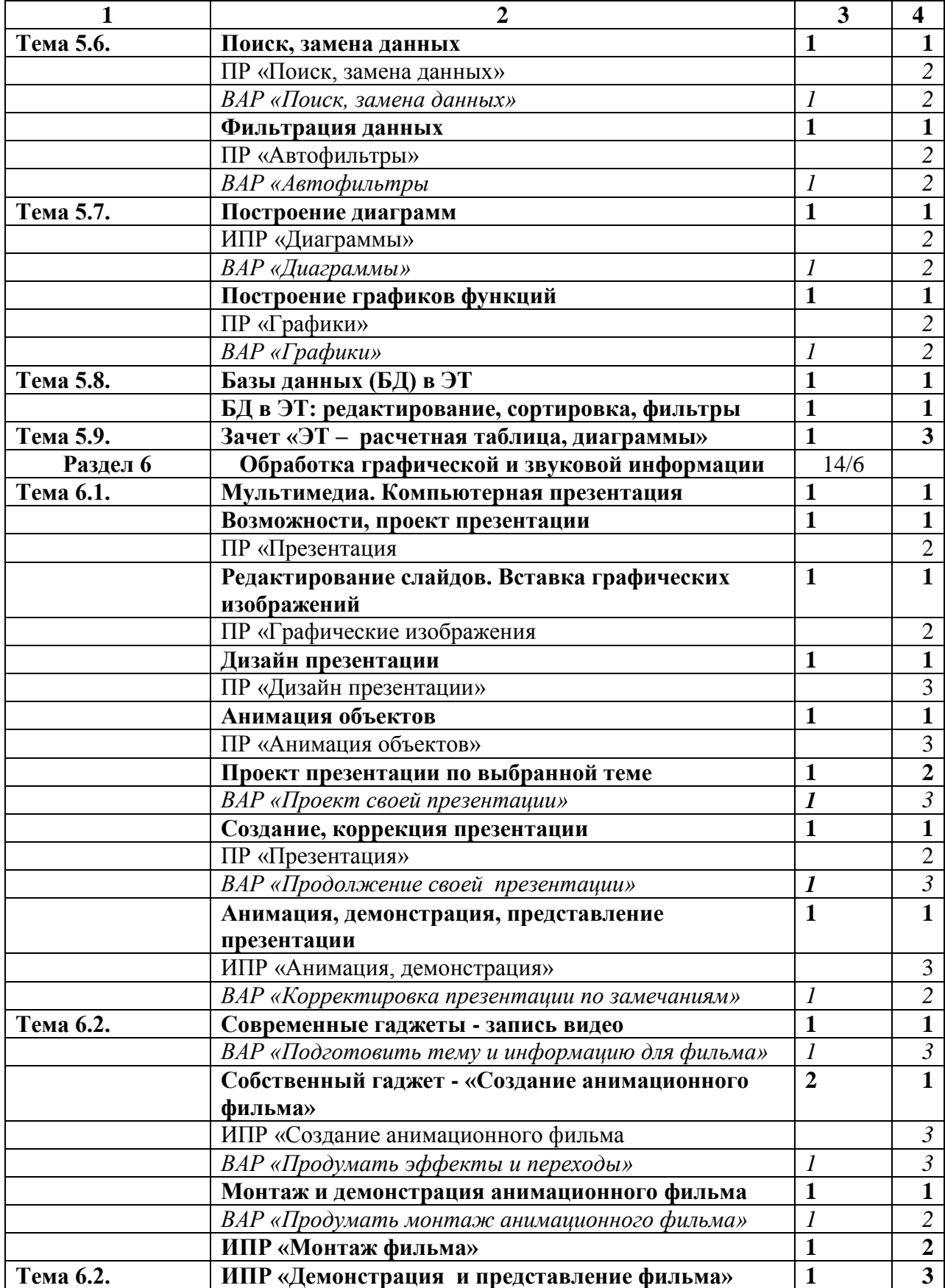

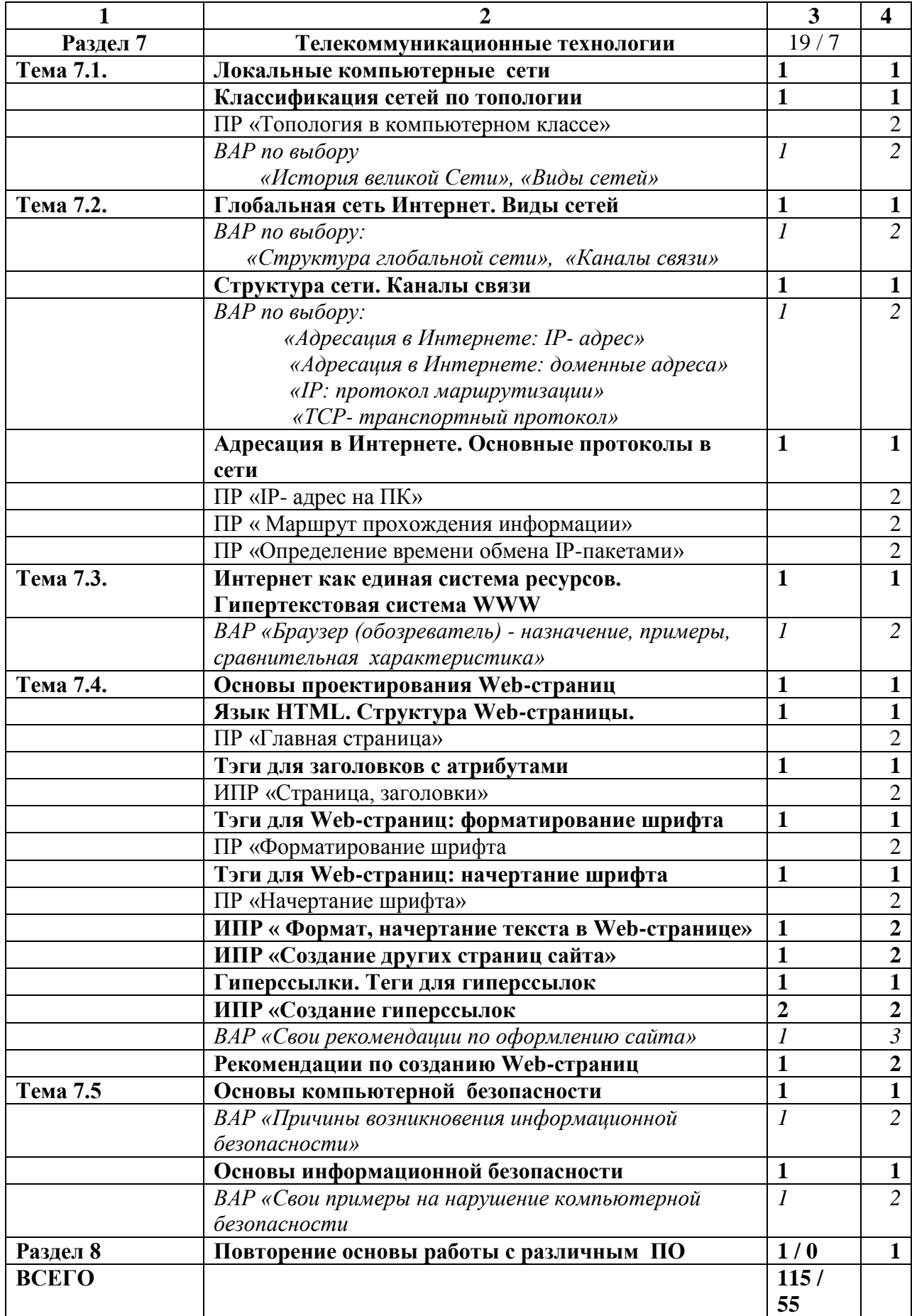

Для характеристики уровня освоения учебных материалов используются следующие обозначения:

- 1 ознакомительный (указание изученных объектов, свойств);
- 2 репродуктивный (выполнение деятельности по образцу, инструкции, методическим рекомендациям или под руководством преподавателя);
- <span id="page-12-0"></span>3 – продуктивный (планирование и самостоятельное выполнение деятельности, решение проблемных, ситуационных заданий).

## **3. Условия реализации программы общеобразовательной учебной дисциплины**

### *3.1. Требования к минимальному материально-техническому обеспечению реализации общеобразовательной дисциплины*

Реализация программы дисциплины требует наличия учебного кабинета

### Информатики

### Оборудование учебного кабинета:

1) Мебель и стационарное оборудование:

- 1. меловая доска;
- 2. стол и кресло для преподавателя;
- 3. столы и кресла для студентов;
- 4. книжный шкаф

2) Технические средства обучения

1. Мультимедийные персональные компьютеры на 7 учебных мест;

2. АРМ учителя: мультимедийный персональный компьютер, активные колонки;

3. Локальная коммуникационная сеть между рабочими местами учеников и АРМ учителя;

- 4. Глобальная (Интернет) коммуникационная сеть;
- 5. Проектор, экран, лазерный принтер.
- 6. Сервер контентной фильтрации UserGate

#### 3) Оборудование учебных мест:

- 1. Мультимедийные персональные компьютеры;
- 2. Наушники для работы с аудиоматериалом.
- 3. Личные смартфоны, планшеты, цифровые фотоаппараты (гаджеты) по дополнительному согласованию

4) Наглядные средства обучения:

- 1. Плакаты
- 2. Запасные части персонального компьютера;
- 3. Раздаточный материал
- 5) Информационные средства обучения (учебная литература):
	- 1. Учебники;
	- 2. Электронные ресурсы на облачном сайте хранения

*3.2. Информационно-коммуникационное обеспечение обучения. Перечень рекомендуемых учебных изданий,*

## *интернет-ресурсов, дополнительной литературы*

Учебные пособия для студентов учреждений среднего профессионального образования:

1. Колмыкова Е.А., Кумскова И.А., Информатика. Учеб. пособие для студ.учреждений сред. проф. образования, 11-е изд., стер. – М.:Издательский центр «Академия», 2013, - 416 с.

2. Михеева Е.В. Информационные технологии в профессиональной деятельности.

Учеб. пособие для студ.учреждений сред. проф. образования, 13-е изд. – М.: Издательский центр «Академия», 2014, - 384 с.

3. Михеева Е.В. Практикум по информационным технологиям в профессиональной деятельности. пособие для студ.учреждений сред. проф. образования, 12-е изд., – М.: Издательский центр «Академия», 2013, 384 стр.

4. Свиридова М.Ю. Информационные технологии в офисе. Практические упражнения: Учеб. пособие для студ.учреждений сред. проф. образования – М.: Издательский центр «Академия», 2013. – 320 с.

#### Учебные пособия дополнительные:

- 1. Дьяконов В.П. Работа с данными, музыкой и видео М.: СОЛОН-Пресс, 2009 стр. 305
- 2. Залогова Л.А. Компьютерная графика. Элективный курс. Учебное пособие М.: БИНОМ, 2006 – стр. 212
- 3. Информатика и ИКТ. Задачник-практикум/Под редакцией И.Г. Семакина, Е.К. Хеннера, Ю.Т. Шейна – М.: БИНОМ, 2008 – стр. 120
- 4. Левин А. Интернет это очень просто. 3-е изд. СПб.: Питер, 2011- стр. 144
- 5. Сапков В.В. Информационные технологии и компьютеризация делопроизводства. Учебное пособие для студентов начального профессионального образования. 7-е изд. – М.: Издательский центр «Академия», 2012. - стр. 288
- 6. Сидорова Е.В. Используем сервисы Google: электронный кабинет преподавателя. Для образовательных учреждений – СПб.: БВХ-Петербург, 2010 – стр. 288
- 7. Соколенко А.Л. Сканеры и сканирование. Просто как дважды два М.: Эксмо,  $2006 -$  crp.160
- 8. Третьяк Т.М., Анеликова Л.А. Photoshop.Творческая мастерская компьютерной графики. Учебное пособие для элективных и профильных курсов в средней школе и ССУЗах – М.: СОЛОН-Пресс, 2005 – стр. 175
- 9. Федеральный закон «Об информатизации и защите информации» от 20.02.1995 № 24-03
- 10. [http://iit.metodist.ru](http://iit.metodist.ru/) Лаборатория информационных технологий
- 11. [http://www.5ballov.ru](http://www.5ballov.ru/) Образовательный портал
- 12. [http://www.fio.ru](http://www.fio.ru/) Федерация Интернет-образования
- 13. [http://www.fipi.ru](http://www.fipi.ru/) –Федеральный институт педагогический измерений
- 14. [http://www.inftech.webservis.ru](http://www.inftech.webservis.ru/) Статьи по информационным технологиям
- 15. [http://www.ito.su](http://www.ito.su/) Информационные технологии в образовании
- 16. <http://www.schols.keldysh.ru/sch444/MUSEUM/> Виртуальный музей информатики

#### **4. Контроль и оценка результатов освоения общеобразовательной учебной дисциплины**

<span id="page-14-0"></span>Контроль и оценка результатов освоения дисциплины осуществляется преподавателем в процессе проведения практических занятий и лабораторных работ, тестирования, а также выполнения обучающимися индивидуальных заданий, проектов, исследований.

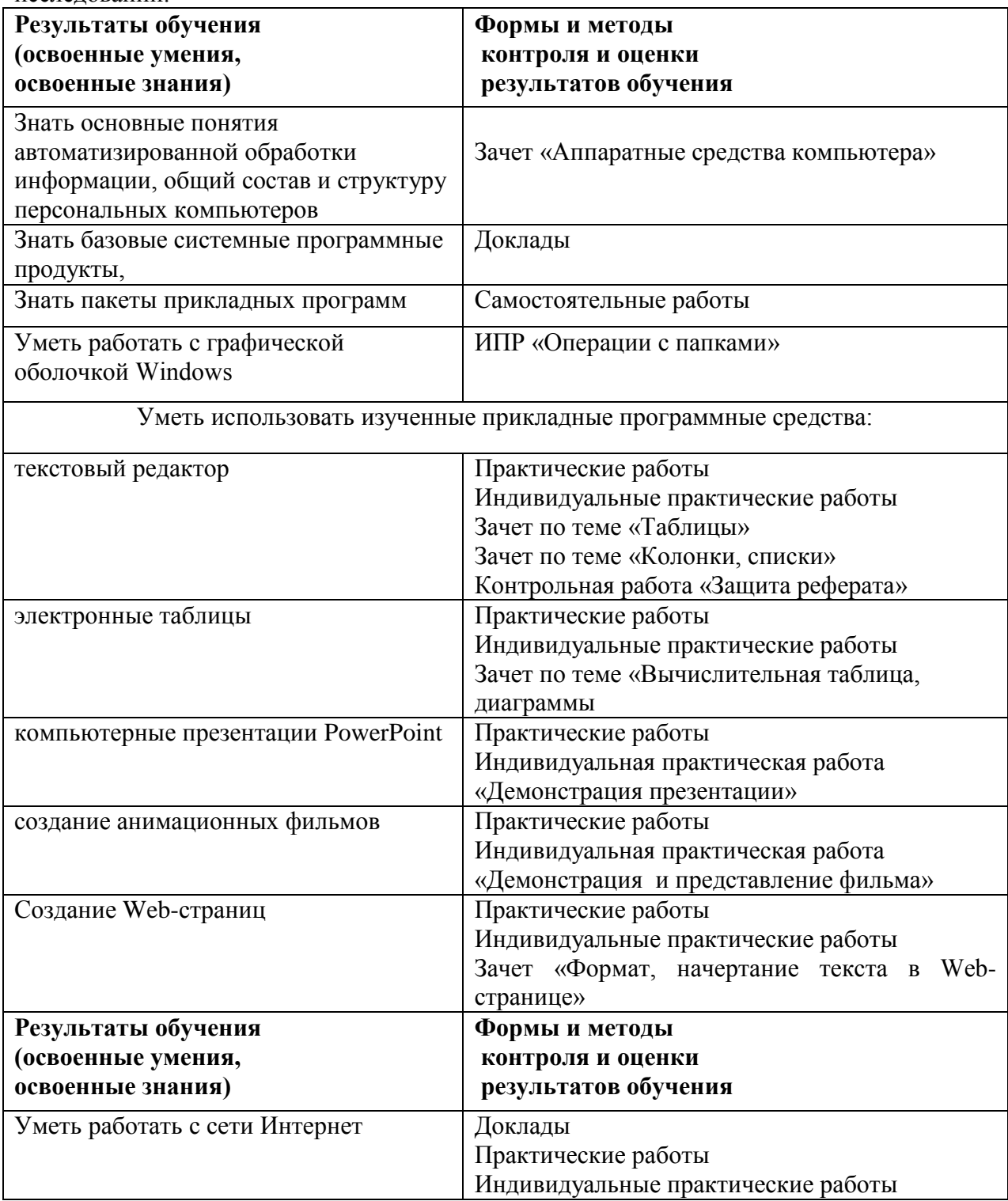

Тематический контроль осуществляется по завершении крупного блока (раздела). Он позволяет оценить знания и умения обучающихся, полученные в ходе достаточно продолжительного периода обучения. По завершении 1-го семестра обучения проводиться контрольная работа в виде зачета «Защита облачного рабочего пространства», в конце обучения осуществляется итоговый экзамен.

Используются формы контроля, как тестирование, самостоятельная работа, практическая и индивидуальная работа на компьютере.

В условиях личностно ориентированного обучения большие возможности имеет портфолио, т.е. коллекция работ учащегося. На занятиях по предмету «Информатика» в качества портфолио выступает облачное рабочее пространство. Она содержит все работы компьютерного практикума обучающегося, демонстрирует его усилия, прогресс, достижения в области информатики и информационных технологий.